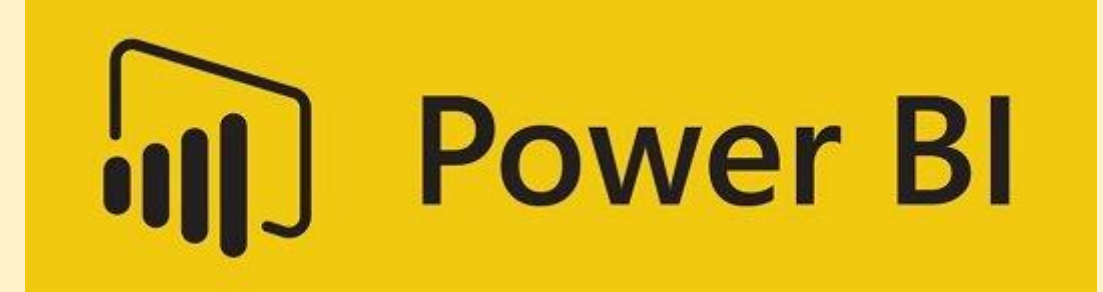

**Initiation - Niveau 1**

Jérémy GLEIZAL Dimitri GRELLIER Faly RASAMIMANANA Nicolas RICHARD

Master SISE – 25/10/18

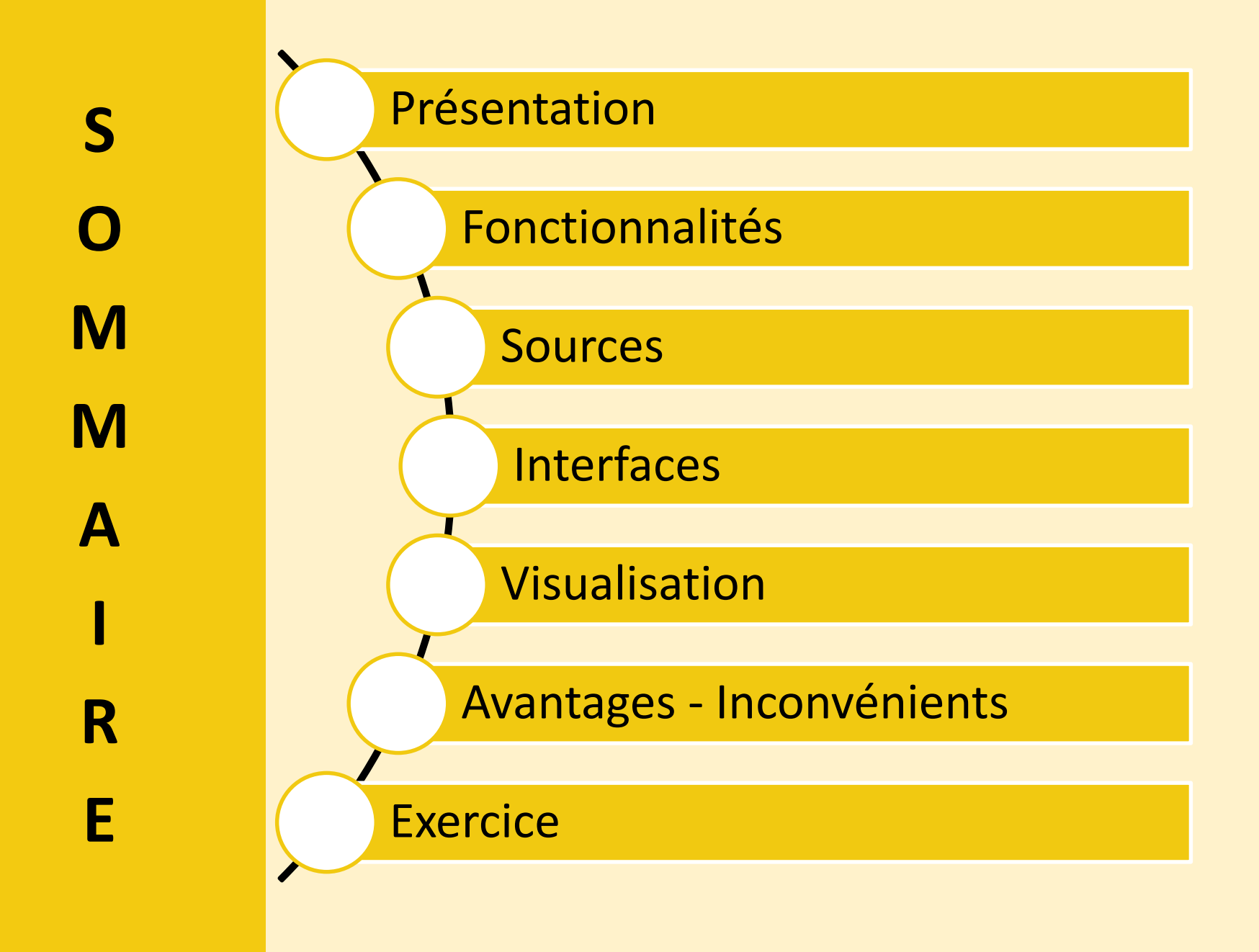

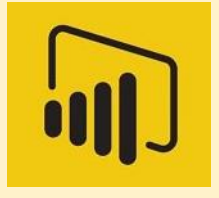

# **PRÉSENTATION**

Développement par Microsoft en 2015 en complément d'Excel

Service d'analyse et de visualisation des données

**Objectif** : Faciliter la prise de décision à travers la visualisation d'insights à partir des données

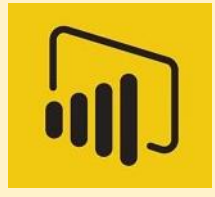

# **FONCTIONNALITÉS**

#### Intégration et transformation de données

#### Permet une modélisation de données

#### Création de rapports visuels et interactifs

#### Partage des tableaux de bord

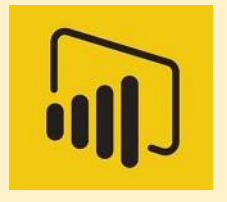

# **SOURCE DE DONNÉES**

Tous les types de données peuvent être importées dans PowerBi

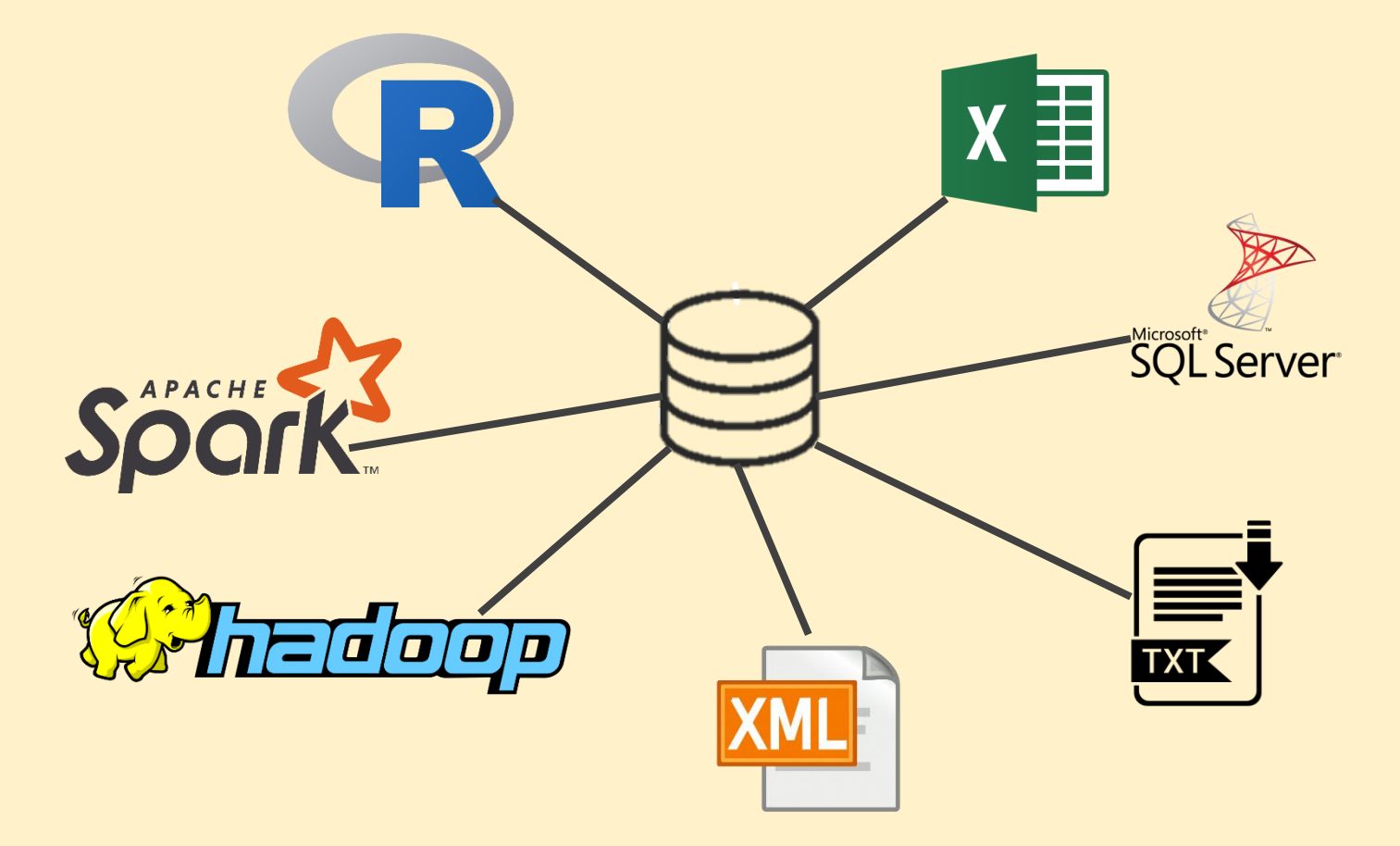

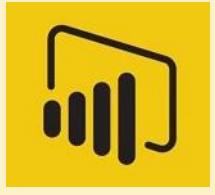

#### **INSTALLATION DE LA VERSION GRATUITE**

Se rendre sur le site internet:<https://powerbi.microsoft.com/fr-fr/> → Commencer gratuitement  $\rightarrow$  Téléchargement gratuit.

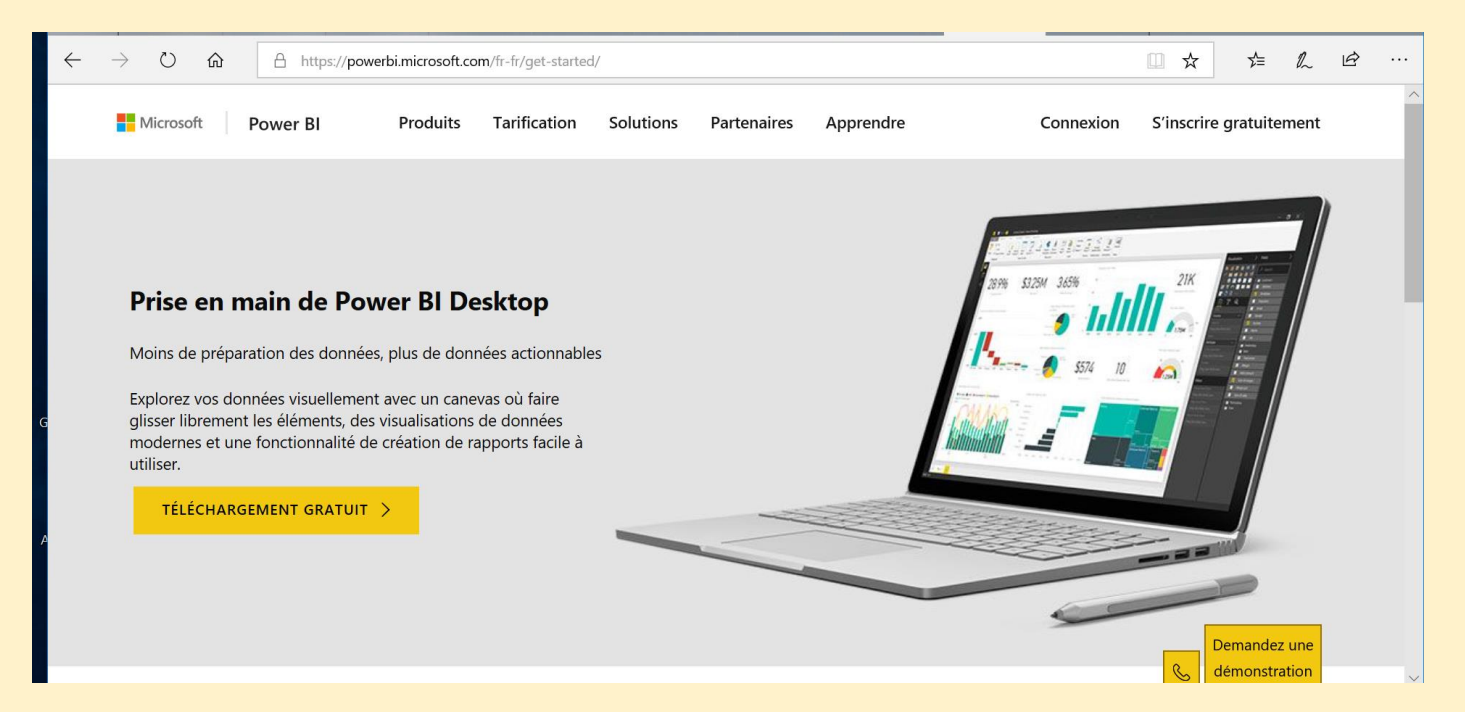

Il existe une version payante du logiciel (9,90\$/mois) qui permet de partager ses rapports sur un cloud à ses collègues.

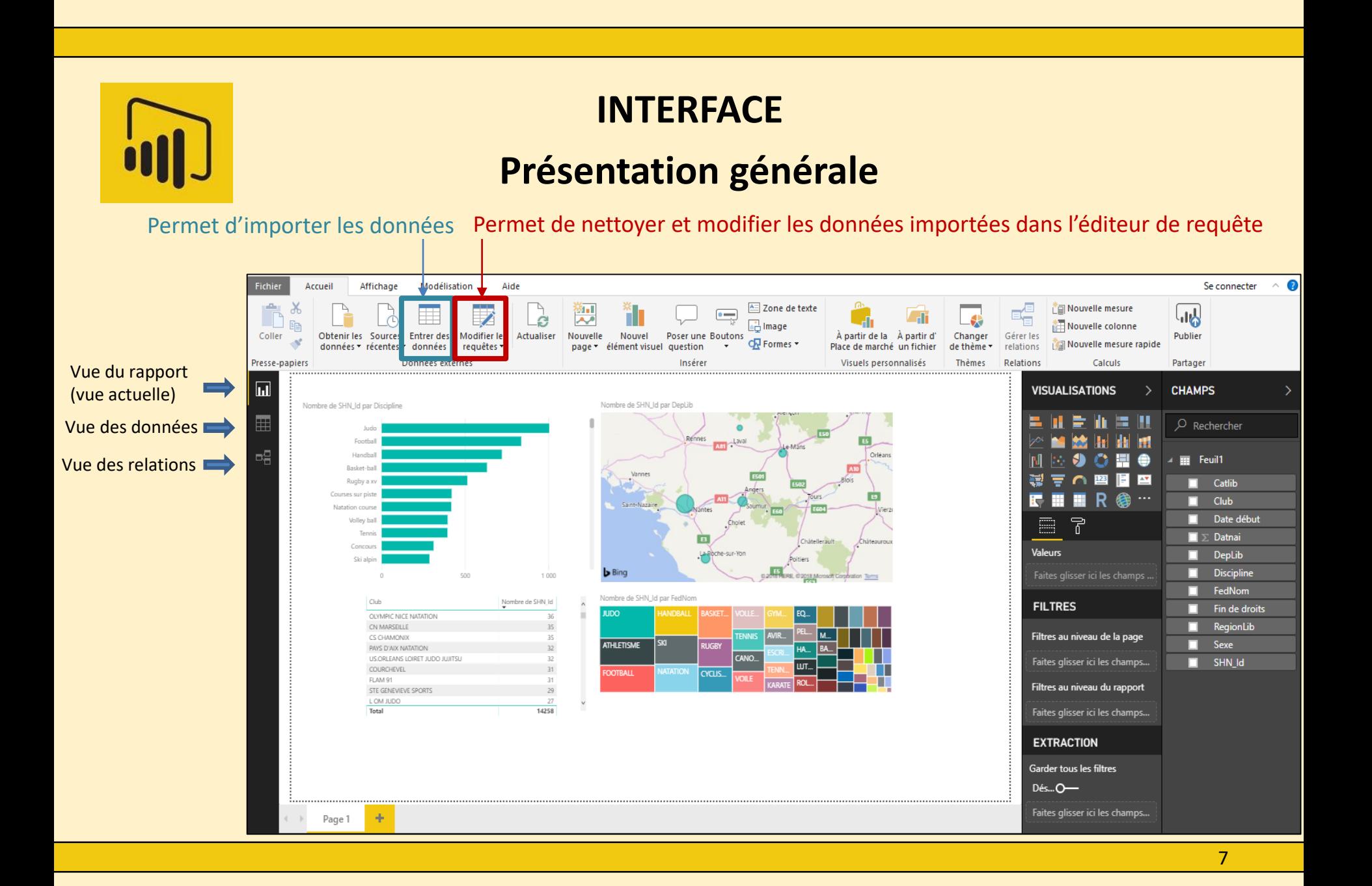

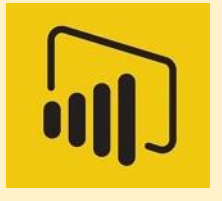

## **INTERFACE**

### **Vue du rapport – Création des graphiques**

**Premièrement**: cliquer sur le type de graphique que vous souhaitez dans l'onglet **visualisation**. Il apparaitra dans le **rapport**.

**Secondement**: préciser les paramètres du graphique en glissant les cases **champs** dans les **valeurs**

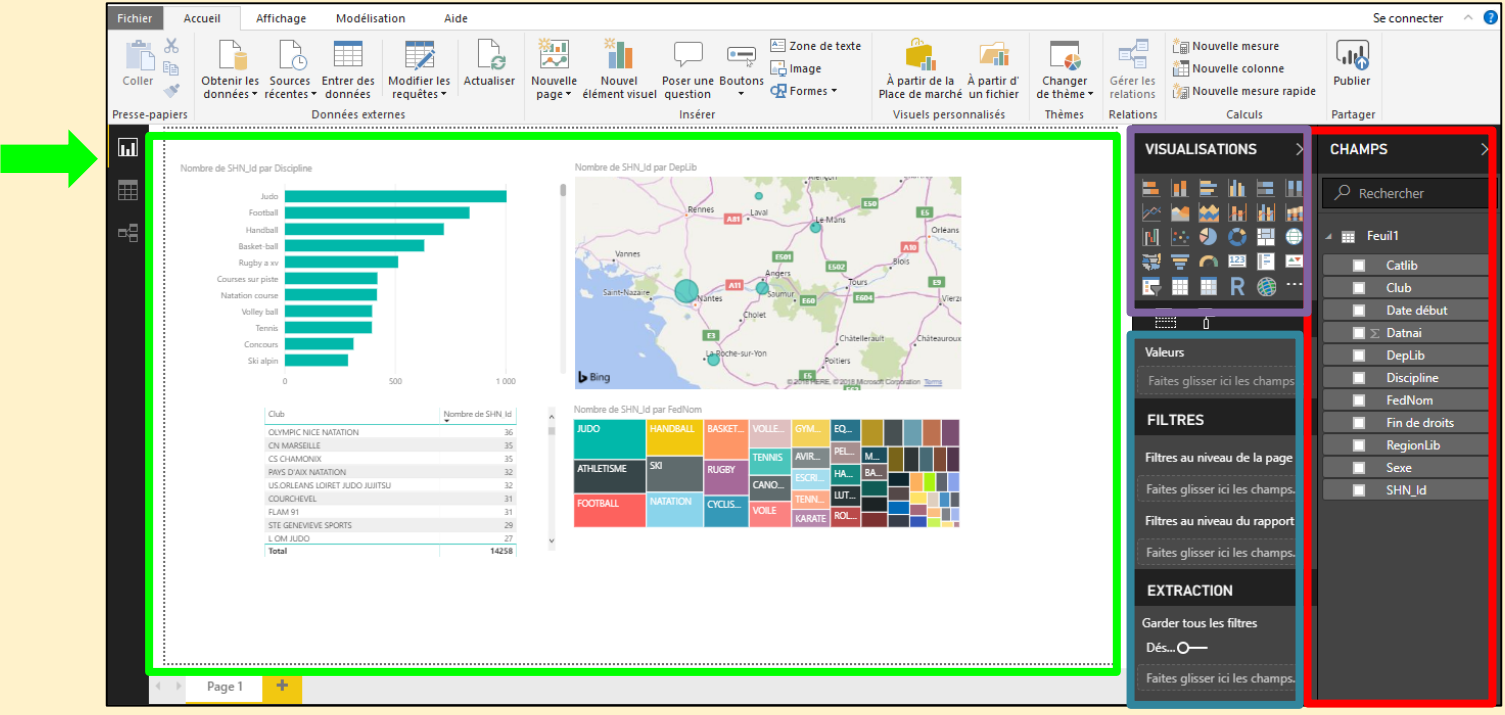

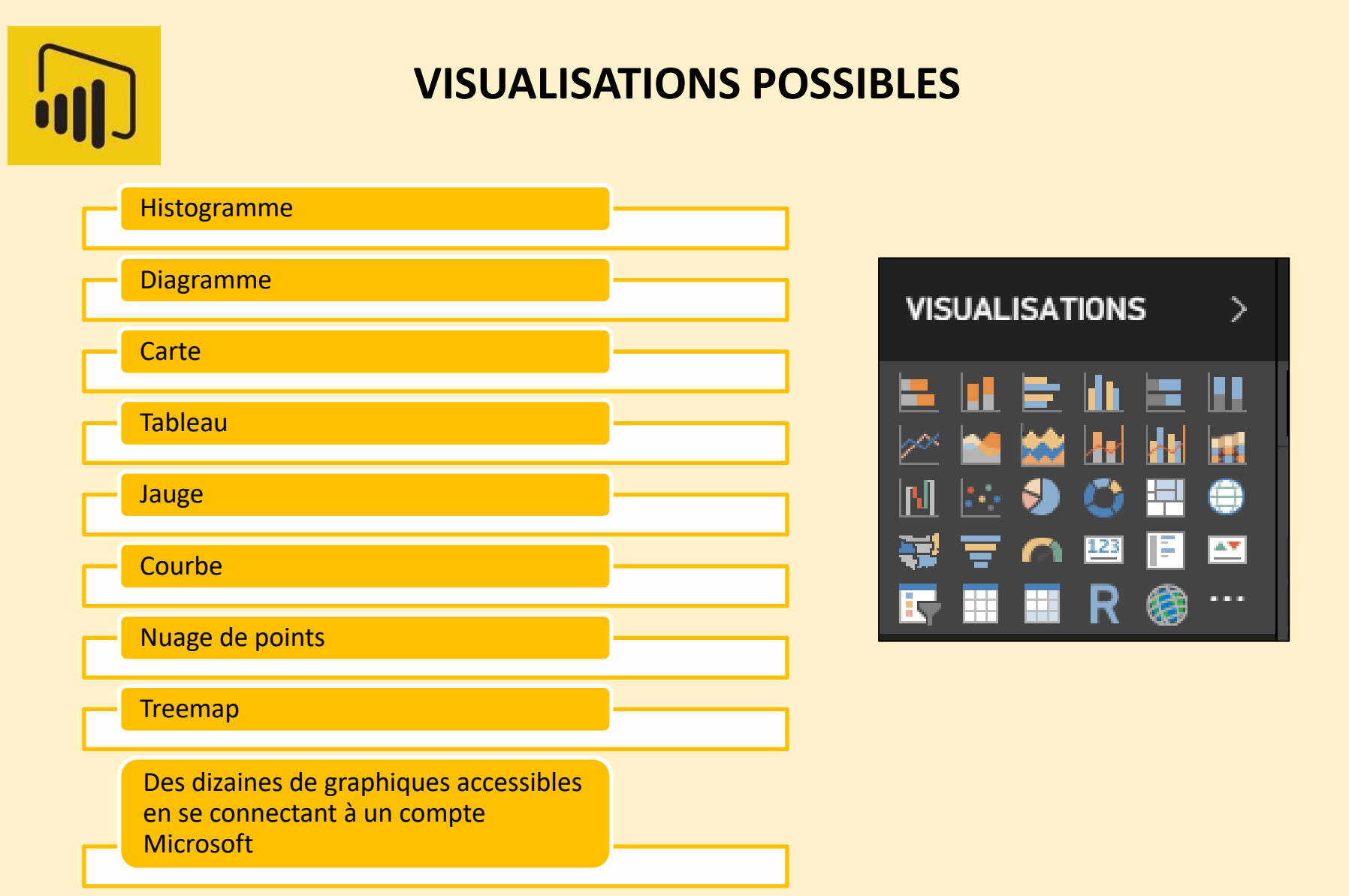

#### **INTERFACE Vue des Données**

#### Dans cet onglet, nous pouvons vivoir sous forme de table toutes les données importées

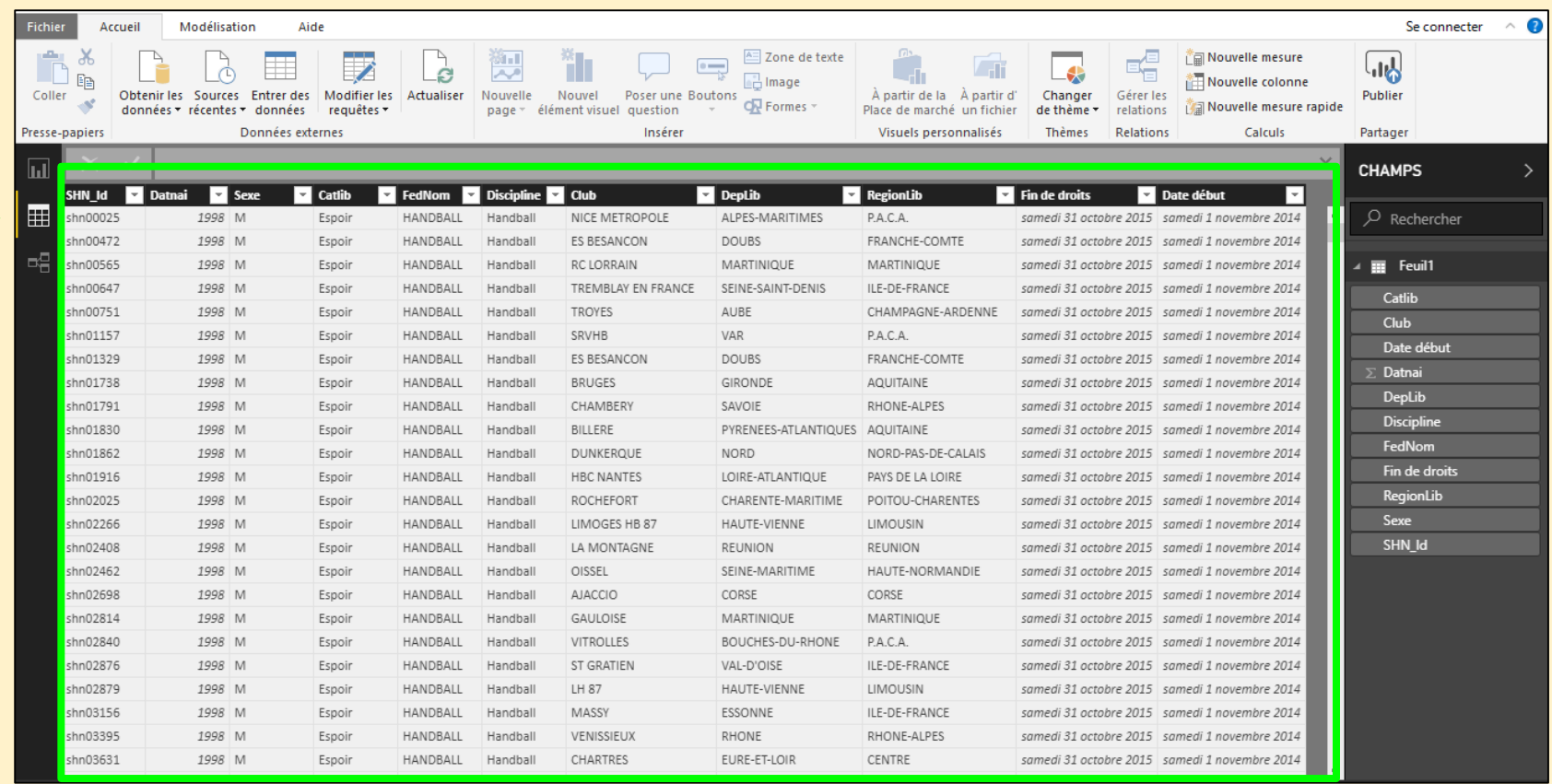

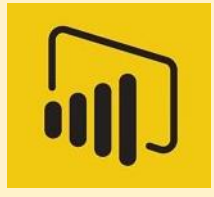

# **INTERFACE Modélisation**

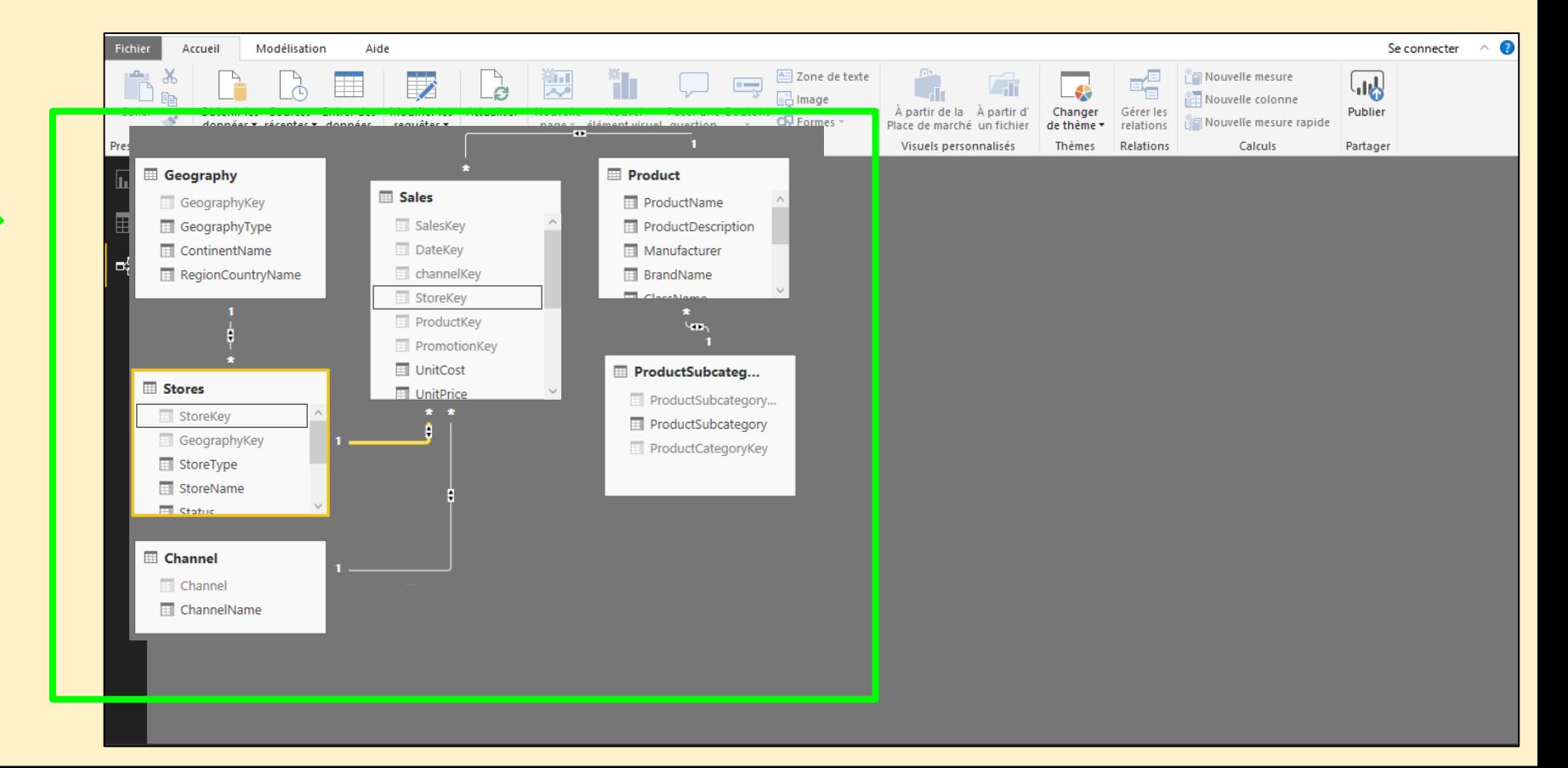

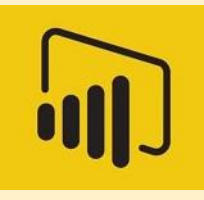

#### Application de différentes requêtes pour modifier les données

# **INTERFACE Editeur de requête**

Vue sur les données ; application de filtres possible

Historique de toutes les modifications effectuées sur les données

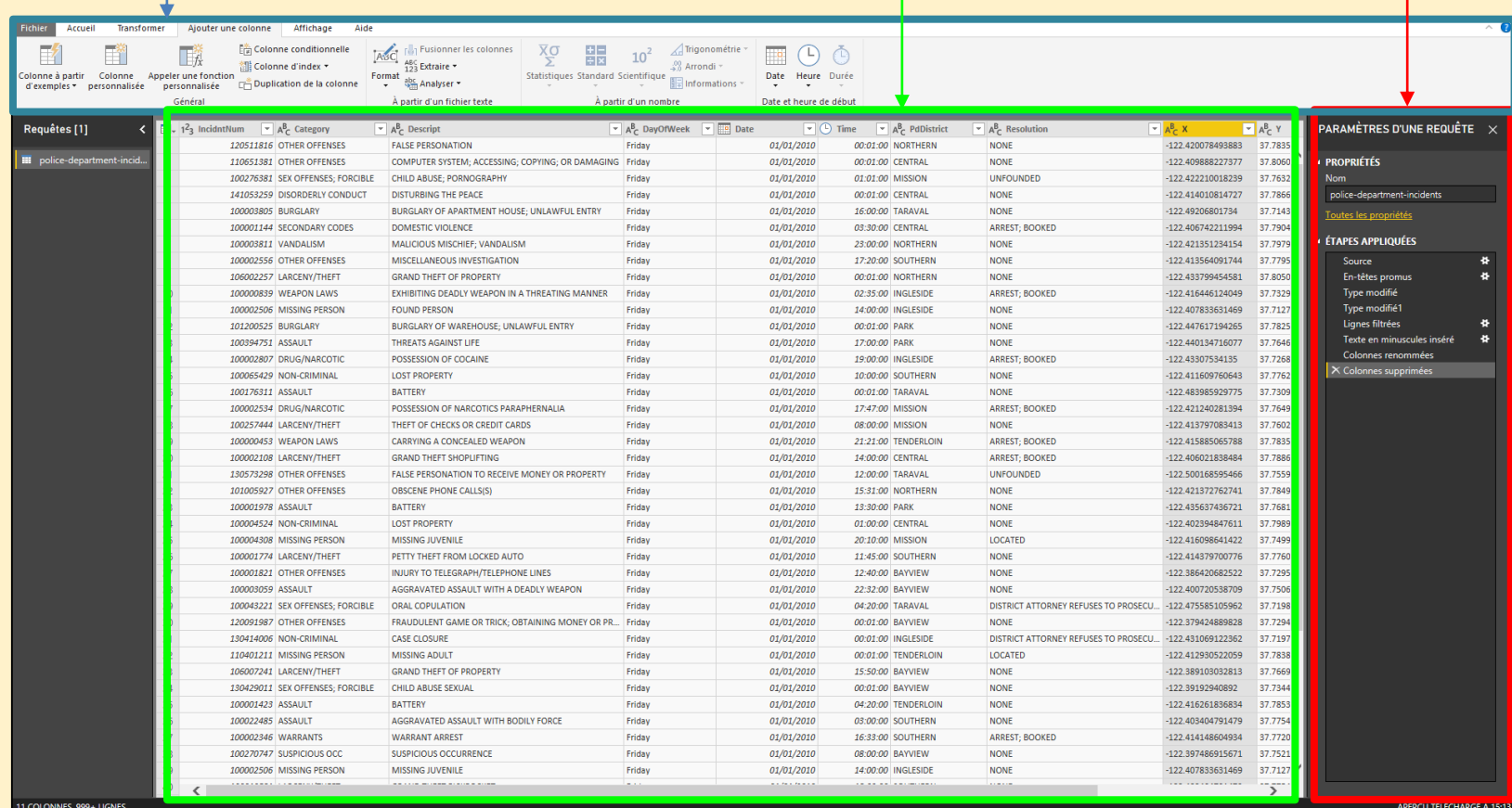

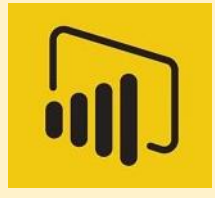

#### **AVANTAGES**

- Prise en main simple et rapide
- Version gratuite Desktop et Mobile
- Prix concurrentiel / marché
- Qualité de mise à jour de la visualisation

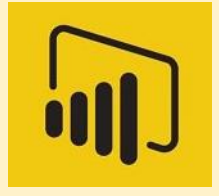

# **INCONVÉNIENTS**

• Pas de partage en version gratuite - Service

• Limite à 10Go de stockage de données dans le Cloud pour la version payante contrairement à ces concurrents (Qlickview, Tableau) qui offrent au moins 30Go.

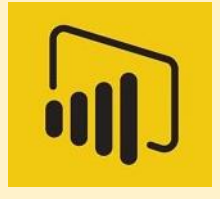

## **BIBLIOGRAPHIE**

- https://docs.microsoft.com/fr-fr/power-bi/desktopgetting-started
- https://www.lemagit.fr/conseil/Power-BI-Qlik-Sense-Tableau-Software-un-trio-a-considerer-dans-la-BI-selfservice
- https://www.oleap.com/avantages-inconvenient-systemedecisionnel/

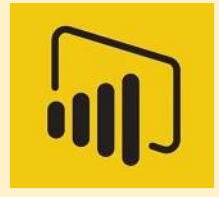

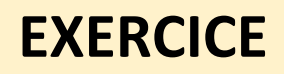

#### Importation et traitement de données

#### Conception de tableau de bord

Lien vers l'exercice : <http://bit.ly/SISE-POWERBI>